### Linear programming

- Example Numpy: PageRank
- scipy.optimize.linprog
- Example linear programming: Maximum flow

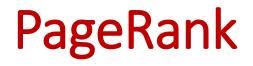

## PageRank - A NumPy / Jupyter / matplotlib example

- Google's original search engine ranked webpages using PageRank
- View the internet as a graph where nodes correspond to webpages and directed edges to links from one webpage to another webpage
- Google's PageRank algorithm was described in (ilpubs.stanford.edu:8090/361/, 1998)

### The Anatomy of a Large-Scale Hypertextual Web Search Engine

Sergey Brin and Lawrence Page

Computer Science Department, Stanford University, Stanford, CA 94305, USA sergey@cs.stanford.edu and page@cs.stanford.edu

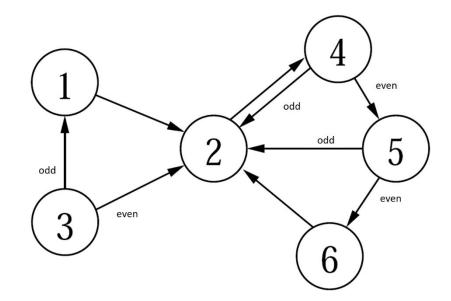

## Five different ways to compute PageRank probabilities

- 1) Simulate random process manually by rolling dices
- 2) Simulate random process in Python
- 3) Computing probabilities using matrix multiplication
- 4) Repeated matrix squaring
- **5)** Eigenvector for  $\lambda = 1$

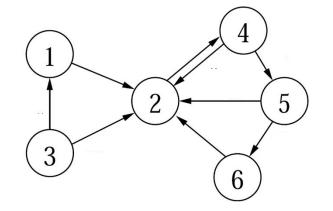

### Random surfer model (simplified)

The PageRank of a node (web page) is the fraction of the time one visits a node by performing an *infinite random traversal* of the graph starting at node 1, and in each step

- with probability 1/6 jumps to a random page (probability 1/6 for each node)
- with probability 5/6 follows an outgoing edge to an adjacent node (selected uniformly)

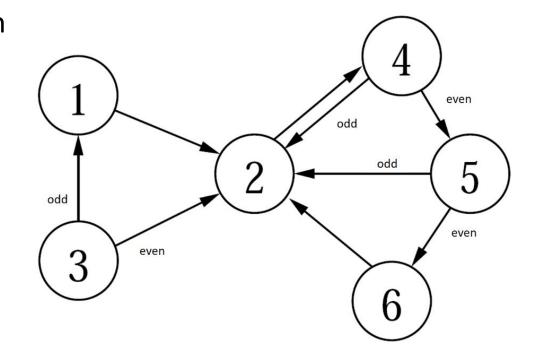

The above can be simulated by using a dice: Roll a *dice*. If it shows 6, jump to a random page by rolling the dice again to figure out which node to jump to. If the dice shows 1-5, follow an outgoing edge - if two outgoing edges roll the dice again and go to the lower number neighbor if it is odd.

### Adjacency matrix and degree vector

#### pagerank.ipynb

import numpy as np

# Adjacency matrix of the directed graph in the figure # (note that the rows/colums are 0-indexed, whereas in the figure the nodes are 1-indexed)

G = np.array([[0, 1, 0, 0, 0, 0],[0, 0, 0, 1, 0, 0],[1, 1, 0, 0, 0, 0],[0, 1, 0, 0, 1, 0],[0, 1, 0, 0, 0, 1],[0, 1, 0, 0, 0, 0]])

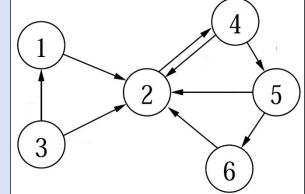

n = G.shape[0] # number of rows in G
degree = np.sum(G, axis=1, keepdims=True) # column vector with row sums = out-degrees

# The below code handles sinks, i.e. nodes with outdegree zero (no effect on the graph above)

G = G + (degree == 0) # add edges from sinks to all nodes (uses broadcasting)
degree = np.sum(G, axis=1, keepdims=True)

### Simulate random walk (random surfer model)

#### pagerank.ipynb

```
from random import randint, choice
STEPS = 1000000
# adjacency list[i] is a list of all j where (i, j) is an edge of the graph.
adjacency list = [[j for j, e in enumerate(row) if e] for row in G]
count = np.zeros(n)  # histogram over number of node visits
state = 0
                          # start at node with index 0
for in range(STEPS):
   count[state] += 1  # increment count for state
   if randint(1, 6) == 6: # original paper uses 15% instead of 1/6
       state = randint(0, 5)
   else:
       state = choice(adjacency list[state])
print(adjacency list, count / STEPS, sep='\n')
                                                                                2
Python shell
  [[1], [3], [0, 1], [1, 4], [1, 5], [1]]
  [0.039365 0.353211 0.02751 0.322593 0.1623
                                               0.0950211
```

5

6

## Simulate random walk (random surfer model)

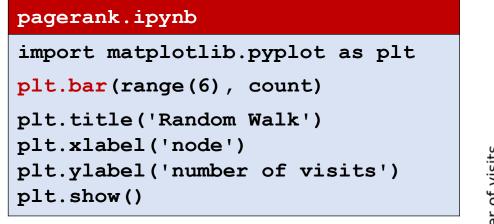

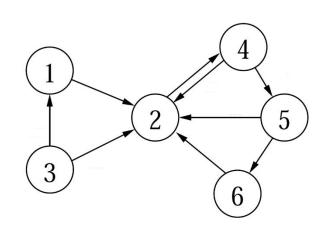

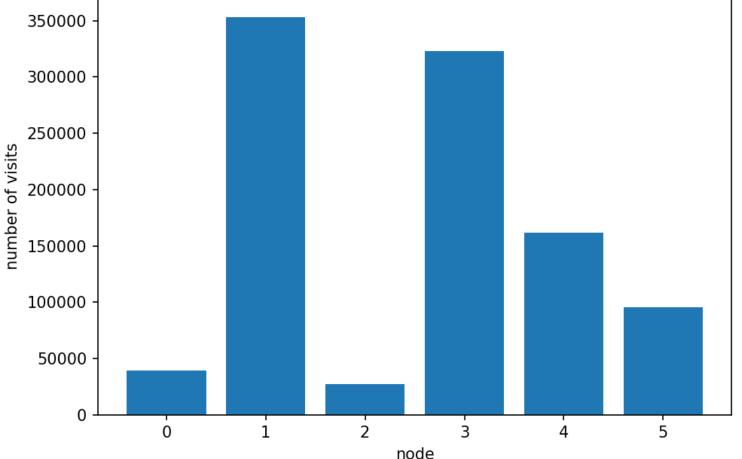

Random Walk

### Transition matrix A

| pagerank.ipynb                                                                                                    |                                                                                                    |
|----------------------------------------------------------------------------------------------------|----------------------------------------------------------------------------------------------------|
| A = G / degree                                                                                                    | <pre># Normalize row sums to one. Note that 'degree' # is an n x 1 matrix, whereas G is an n x n matrix. # The elementwise division is repeated for each column of G</pre> |
| print(A)                                                                                                    |                                                                                                    |
| Python shell                                                                                                    |                                                                                                    |
| $\begin{bmatrix} 0 & 0 & 0 \\ 0 & 5 & 0 \\ 0 & 5 & 0 \\ 0 & 0 & 5 & 0 \\ 0 & 0 & 5 & 0 \\ 0 & 0 & 5 & 0 \\ 0 & 0 & 5 & 0 \\ 0 & 0 & 5 & 0 \\ 0 & 0 & 0 & 5 & 0 \\ 0 & 0 & 0 & 0 \\ 0 & 0 & 0 & 0 \\ 0 & 0 &$ | $\begin{array}{cccccccccccccccccccccccccccccccccccc$                                                                                                    |
|                                                                                                    | 3 6                                                                                                    |

### **Repeated matrix multiplication**

We now want to compute the probability  $p_{j}^{(i)}$  to be in vertex *j* after *i* steps. Let  $p^{(i)} = (p_{0}^{(i)}, \dots, p_{n-1}^{(i)})$ .

Initially we have  $p^{(0)} = (1, 0, ..., 0)$ .

We compute a matrix M, such that  $p^{(i)} = M^i \cdot p^{(0)}$ (assuming  $p^{(0)}$  is a column vector).

If we let  $\mathbf{1}_n$  denote the  $n \times n$  matrix with 1 in each entry, then M can be computed as:

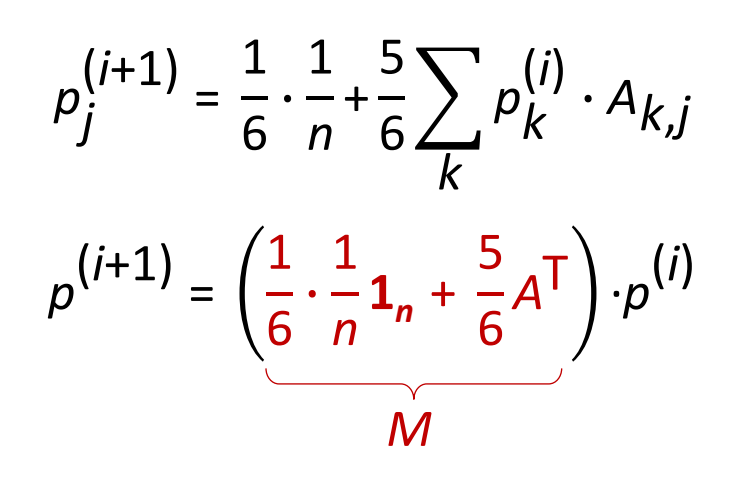

#### pagerank.ipynb

```
ITERATIONS = 20
p 0 = np.zeros((n, 1))
p 0[0, 0] = 1.0
M = 1 / (6 * n) + 5 / 6 * A.T
p = p 0
prob = p # 'prob' will contain each
          # computed 'p' as a new column
for in range(ITERATIONS):
   p = M @ p
   prob = np.append(prob, p, axis=1)
print(p)
Python shell
  [[0.03935185]
```

 [[0.03935185]

 [0.35326184]

 [0.02777778]

 [0.32230071]

 [0.16198059]

 [0.09532722]]

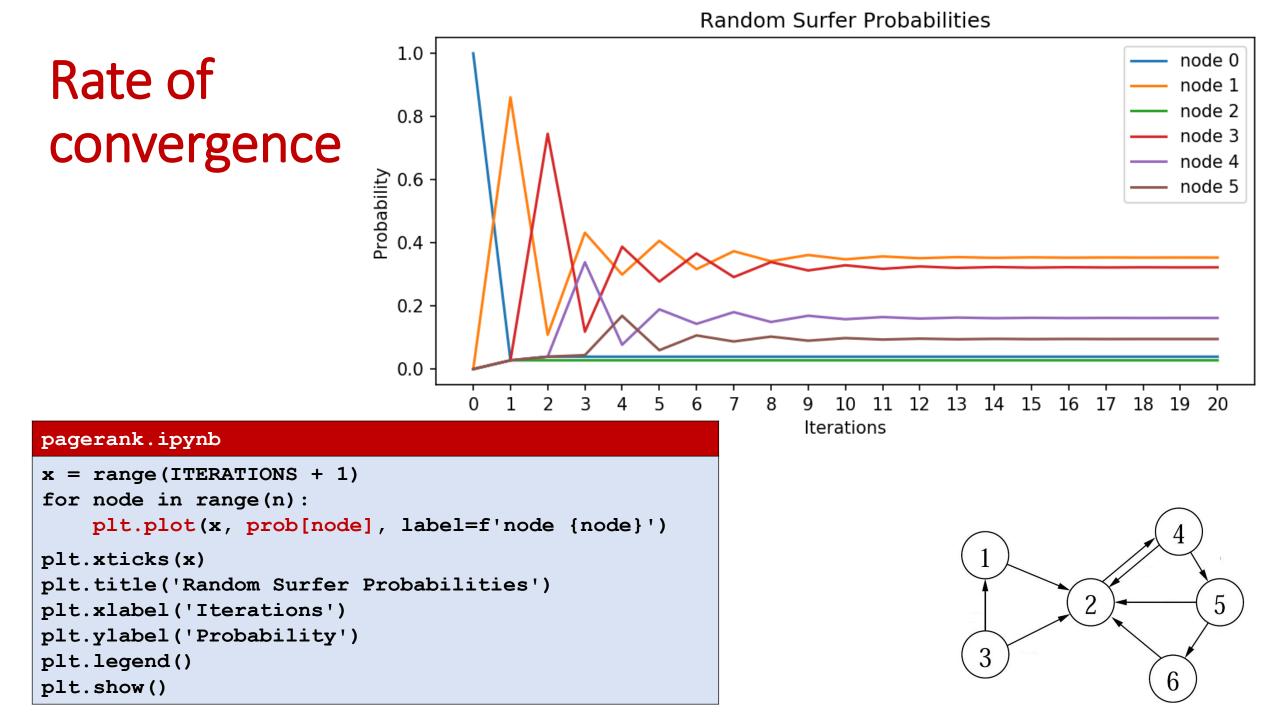

# **Repeated squaring** $\mathcal{M} \cdot (\cdots (\mathcal{M} \cdot (\mathcal{M} \cdot p^{(0)})) \cdots) = \mathcal{M}^k \cdot p^{(0)} = \mathcal{M}^{2^{\log_2 k}} \cdot p^{(0)} = (\cdots ((\mathcal{M}^2)^2)^2 \cdots)^2 \cdot p^{(0)}$

k multiplications, k power of 2

| pagerank.ipynb                                                                                                 |  |  |
|----------------------------------------------------------------------------------------------------|--|--|
| from math import $log2$<br>MP = M                                                                              |  |  |
| <pre>MP = M for _ in range(1 + int(log2(ITERATIONS))):     MP = MP @ MP p = MP @ p_0 print(p)</pre>            |  |  |
| Python shell                                                                                                   |  |  |
| <pre>[[0.03935185]<br/>[0.35332637]<br/>[0.02777778]<br/>[0.32221711]<br/>[0.16203446]<br/>[0.09529243]]</pre> |  |  |

### PageRank : Computing eigenvector for $\lambda = 1$

We want to find a vector p, with |p| = 1, where Mp = p,
 i.e. an *eigenvector* p for the eigenvalue λ = 1

| pagerank.ipynb                                                                                |                                                                                                    |  |  |
|-----------------------------------------------------------------------------------------------|----------------------------------------------------------------------------------------------------|--|--|
| <pre>eigenvalues, eigenvectors = np.linalg.eig(M)</pre>                                       |                                                                                                    |  |  |
| <pre>idx = eigenvalues.argmax() p = np.real(eigenvectors[:, idx]) p /= p.sum() print(p)</pre> | <pre># find the largest eigenvalue (= 1) # .real returns the real part of complex numbers # normalize p to have sum 1</pre> |  |  |
| Python shell                                                                                  |                                                                                                    |  |  |
| [0.03935185 0.3533267 0.02777778 0.32221669 0.16203473 0.09529225]                            |                                                                                                    |  |  |

### PageRank : Note on practicality

- In practice an explicit matrix for billions of nodes is infeasible, since the number of entries would be order of 10<sup>18</sup>
- Instead use sparse matrices (in Python modul scipy.sparse) and stay with repeated multiplication

### Linear programming

### scipy.optimize.linprog

 scipy.optimize.linprog can solve *linear programs* of the following form, where one wants to find an n x 1 vector x satisfying:

Minimize: $c^{\mathsf{T}} \cdot x$  $\underline{dimension}$ Subject to: $A_{ub} \cdot x \leq b_{ub}$  $A_{ub} : m \times n$  $b_{ub} : m \times 1$  $A_{eq} \cdot x = b_{eq}$  $A_{eq} : k \times n$  $b_{eq} : k \times 1$ 

Some other open-source optimization libraries <u>PuLP</u> and <u>Pyomo</u> For industrial strength linear solvers, use solvers like <u>Cplex</u> or <u>Gurobi</u>

### Linear programming example

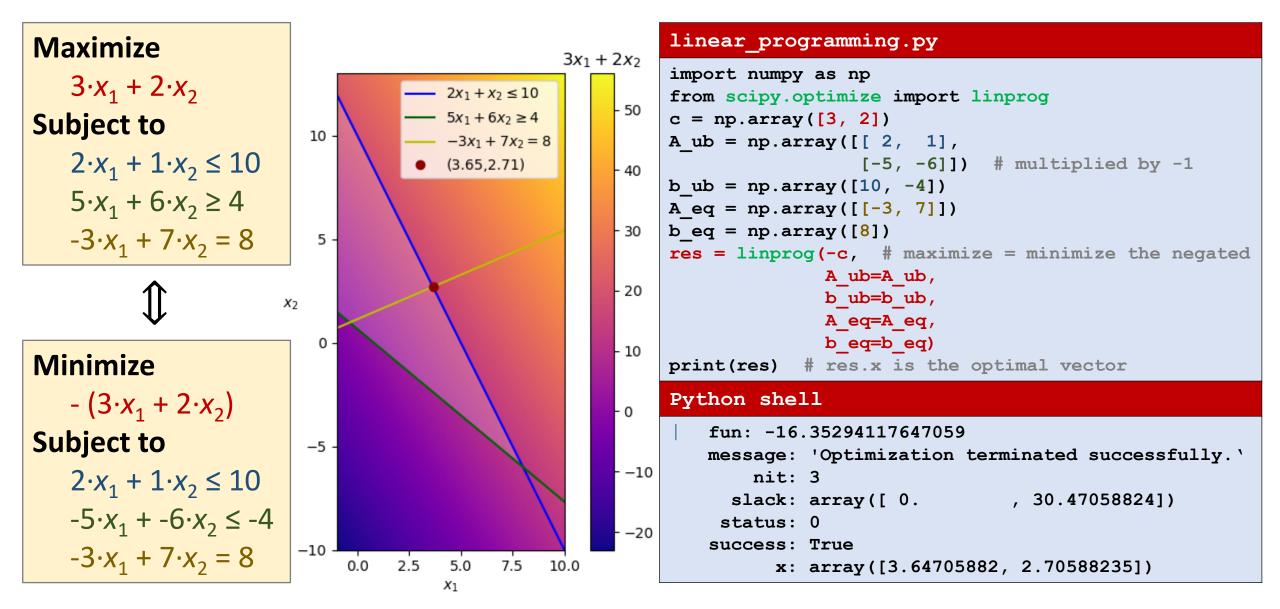

### Maxmium flow

### Solving maximum flow using linear programming

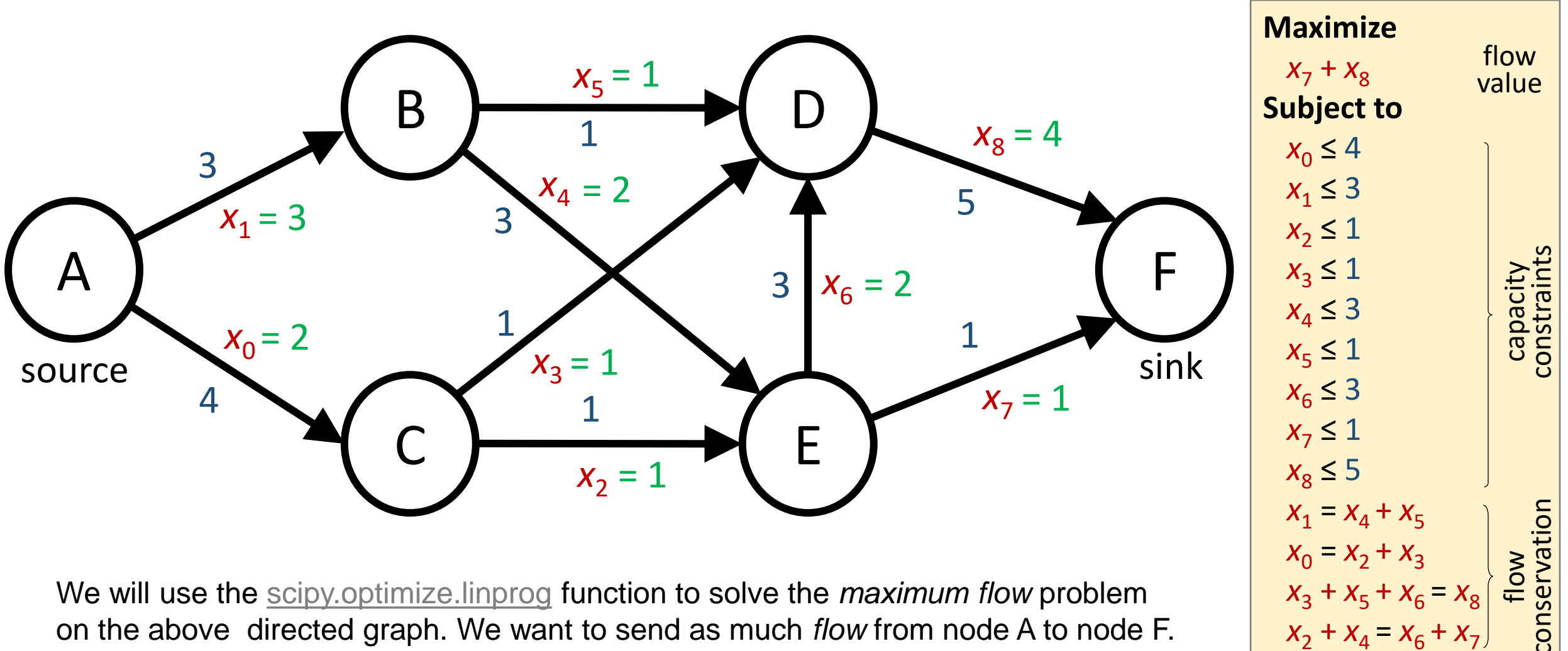

We will use the <u>scipy.optimize.linprog</u> function to solve the *maximum flow* problem on the above directed graph. We want to send as much flow from node A to node F. Edges are numbered 0..8 and each edge has a maximum *capacity*.

Note: solution not unique

 $x_2 + x_4 = x_6 + x_7$ 

### Solving maximum flow using linear programming

- x is a vector describing the flow along each edge
- *c* is a vector to add the flow along the edges (7 and 8) to the sink (F), i.e. a function computing *the flow value*
- A<sub>ub</sub> and b<sub>ub</sub> is a set of *capacity constraints*, for each edge flow ≤ capacity
- $A_{eq}$  and  $b_{eq}$  is a set of *flow conservation* constraints, for each non-source and non-sink node (B, C, D, E), requiring that the flow into equals the flow out of a node

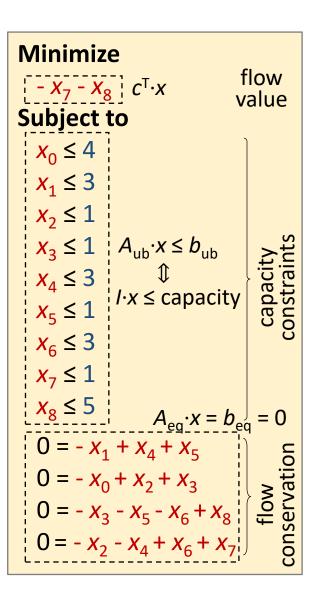

#### maximum-flow.py

```
import numpy as np
from scipy.optimize import linprog
                             0 1 2 3 4 5 6 7 8
#
conservation = np.array([[ 0, -1, 0, 0, 1, 1, 0, 0, 0], # B
                          [-1, 0, 1, 1, 0, 0, 0, 0, 0], # C
                          [0, 0, 0, -1, 0, -1, -1, 0, 1], \# D
                           [0, 0, -1, 0, -1, 0, 1, 1, 0]]) # E
#
                   0 1 2 3 4 5 6 7 8
sinks = np.array([0, 0, 0, 0, 0, 0, 0, 1, 1])
                      0 1 2 3 4 5 6 7 8
#
capacity = np.array([4, 3, 1, 1, 3, 1, 3, 1, 5])
res = linprog(-sinks,
              A eq=conservation,
              b eq=np.zeros(conservation.shape[0]),
              A ub=np.eye(capacity.size),
                                                          Python shell
              b ub=capacity)
                                                                fun: -5.0
                                                             message: 'Optimization terminated successfully.'
                                                                nit: 9
print(res)
                                                              slack: array([2., 0., 0., 0., 1., 0., 1., 0., 1.])
                                                             status: 0
                               the solution found varies
                                                             success: True
```

with the scipy version

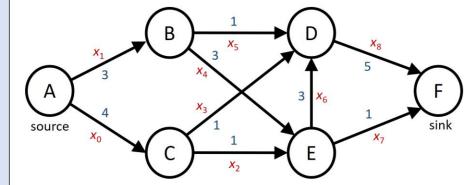

→ x: array([2., 3., 1., 1., 2., 1., 2., 1., 4.])